## **OTTAVA ラジオの聴き方**

## ❶OTTAVA ホームページにアクアセス

❷「ラジオを聴く」か 「LISTEN NOW」をクリックする

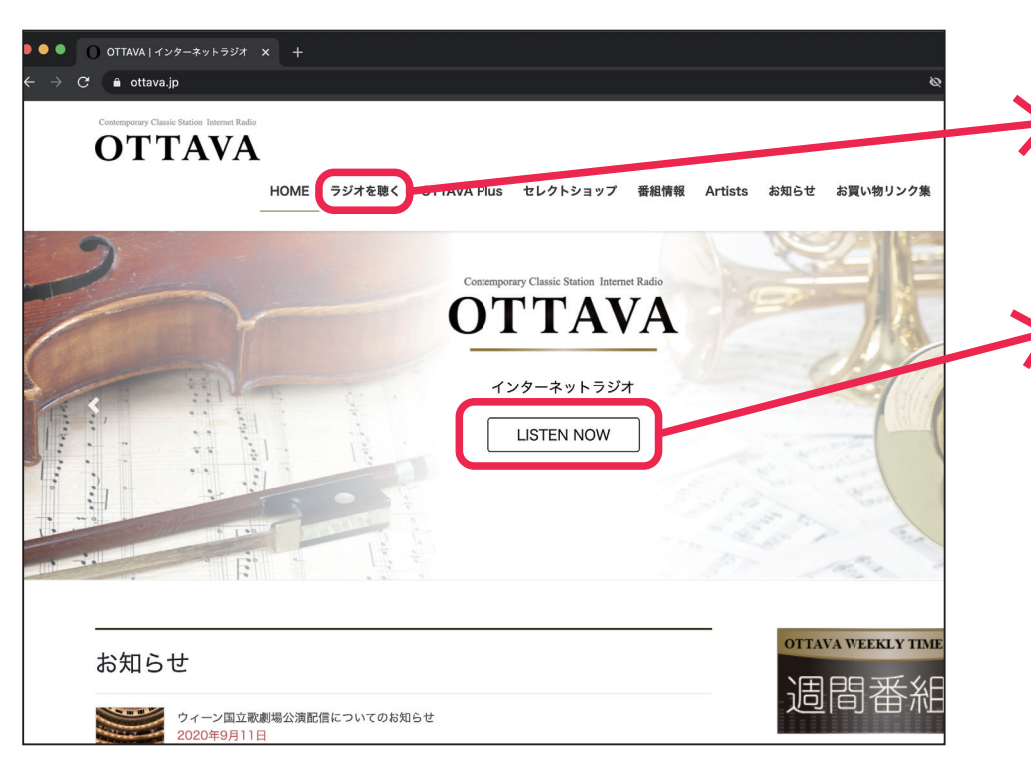

## **(https://ottava.jp) インチング インドライン しょうしょう しゅうしょう トランド AirTime の画面が立ち上がります**

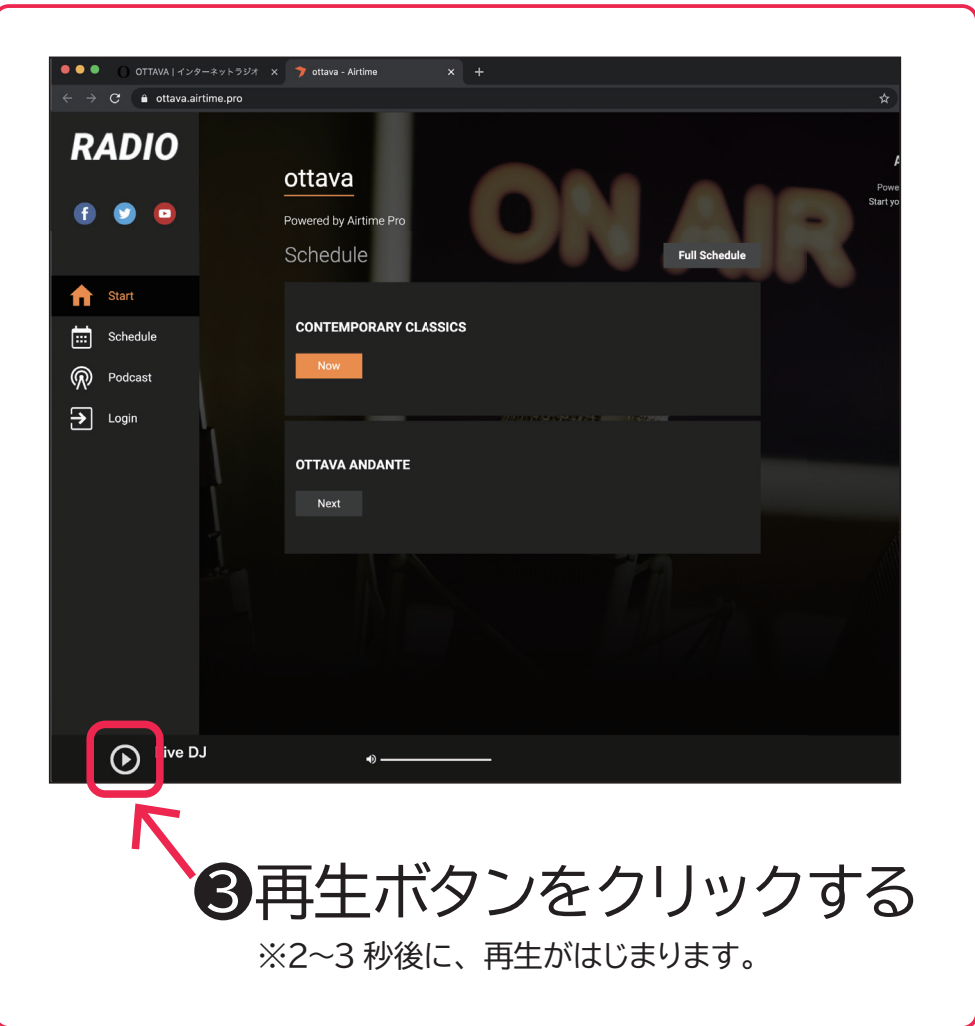